# LA DIGITALIZZAZIONE DEI DOCUMENTI, I DATABASE E IL GIS NELL'AMBITO DELLA RICERCA TOPOGRAFICA: L'ESEMPIO DEI POSSESSI DELL'ABBAZIA DI FARFA (RI) TRA VIII E IX SECOLO

# 1. Introduzione

Nell'898, al momento della sua distruzione per mano dei saraceni, l'abbazia di Farfa era tra le più ricche comunità monastiche della penisola, paragonabile soltanto all'abbazia di Nonantola **<sup>1</sup>** . Il cenobio sabino possedeva infatti beni immobili in tutta l'Italia centrale, oltre ad un porto sul Mar Tirreno e uno, o probabilmente due, sull'Adriatico. Data la gran quantità di documenti trascritti dal monaco Gregorio da Catino tra l'XI e il XII secolo, e grazie a una loro precoce pubblicazione già agli inizi del XX secolo, sono stati numerosi gli studi che hanno riguardato i possedimenti dell'abbazia sabina (Mancinelli 2006). Sfruttando le potenzialità offerte dai moderni software, è stato possibile proporre la realizzazione di un GIS dei possedimenti farfensi, basato su una propedeutica digitalizzazione dei documenti, necessaria per permetterne una nuova lettura e una loro più facile e immediata consultazione (a questo scopo sono stati utilizzati software open source: LibreOffice per il database e QGIS per il GIS).

# 2. Il database e il GIS dei possedimenti farfensi

# 2.1 *La digitalizzazione dei documenti e il database*

Lo studio dei possedimenti dell'abbazia di Farfa, così come quello di qualsiasi complesso monastico, deve necessariamente prevedere un continuo e costante rapporto con i documenti prodotti e conservati dallo stesso ente religioso. Nel caso di Farfa, i documenti trascritti dal monaco Gregorio da Catino sono più di 3000, suddivisi in quattro differenti opere (MANCINELLI) 2006). Una documentazione così ampia è di difficile consultazione in maniera integrale: per questa ragione è stata realizzata una digitalizzazione, ovviamente parziale, dei documenti farfensi, per poterli poi integrare all'interno di un database.

Al momento, alcune opere di Gregorio da Catino sono state digitalizzate e sono liberamente scaricabili in formato .pdf con funzione di ricerca del testo (si tratta del *Chronicon Farfense* e del *Liber Largitorius*, consultabili

**<sup>1</sup>** Il seguente contributo riassume la metodologia di ricerca applicata nella Tesi di Laurea "Per una carta archeologica dei possessi farfensi tra VIII e IX secolo", relatore prof.ssa F.R. Stasolla, correlatore prof.ssa L. Migliorati, discussa presso l'Università "La Sapienza" di Roma nell'a.a. 2012-2013.

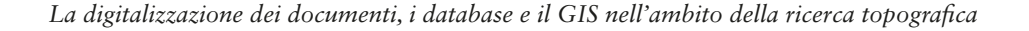

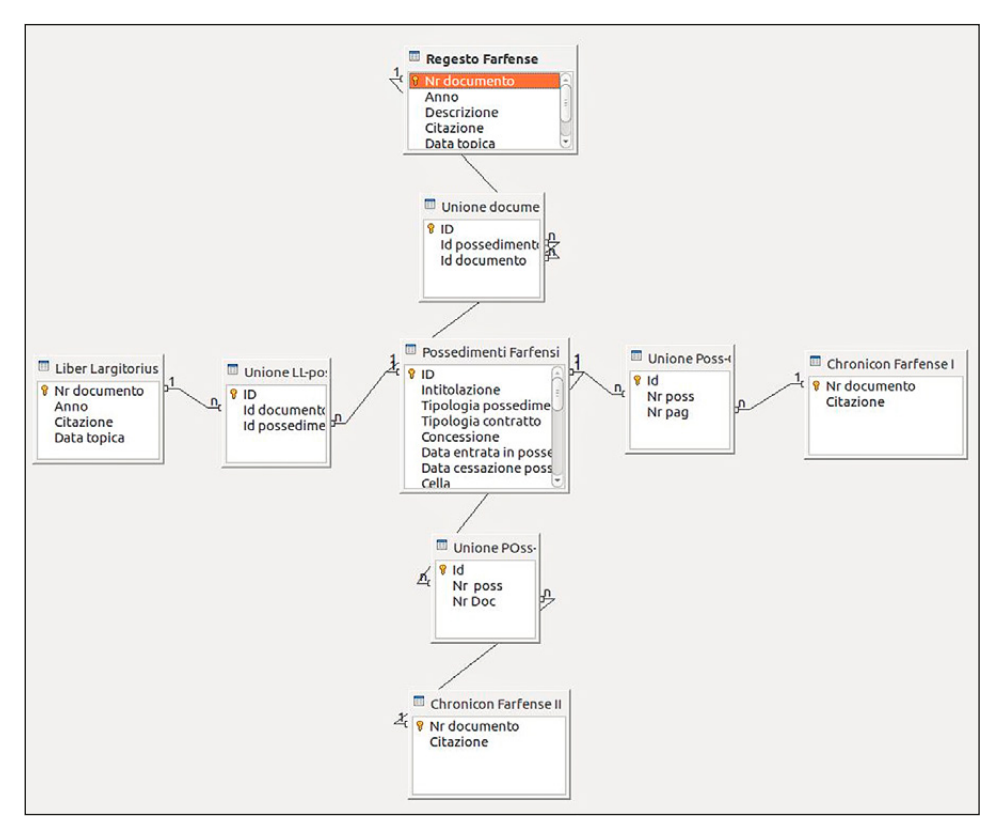

Fig. 1 – Le relazioni tra le tabelle all'interno del database.

sul sito della Biblioteca europea di informazione e cultura-BEIC, http://www. beic.it/it/articoli/biblioteca-digitale/); la digitalizzazione in .pdf di questi testi è già un importante passo avanti nel campo della ricerca, poiché ne velocizza la consultazione e ne amplia la diffusione e l'accessibilità.

Integrare i documenti digitalizzati all'interno di un database può però agevolare ulteriormente la loro consultazione, sfruttando in particolare le diverse possibilità di relazione tra tabelle. È stata dunque realizzata una tabella chiamata "Possedimenti farfensi", contenente i campi più utili alla successiva interrogazione per la realizzazione di una cartografia di sintesi (Intitolazione, Tipologia possedimento, Tipologia contratto, Concessione, Data entrata in possesso, etc.), a cui si aggiungono i dati relativi al posizionamento puntuale, con l'inserimento delle coordinate nei campi X

## *A. Innocenti*

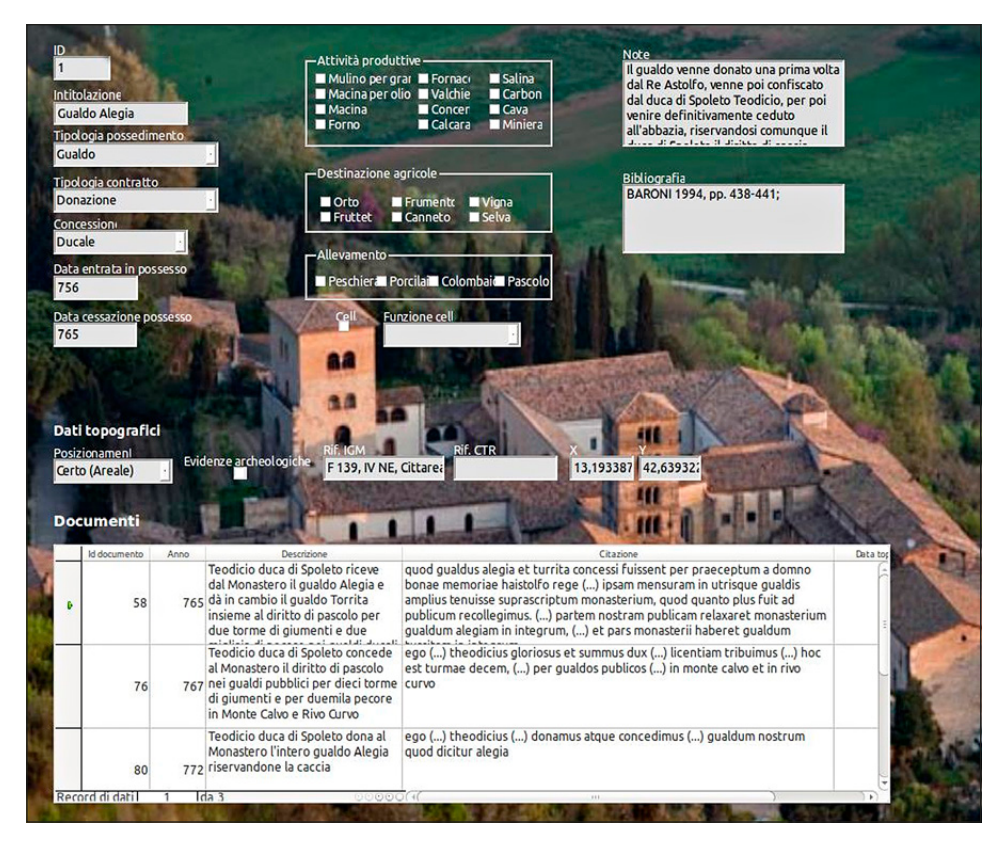

Fig. 2 – La maschera di inserimento dati dei possedimenti farfensi.

e Y. Il posizionamento dei possedimenti è stato inoltre suddiviso tra Certo e Ipotetico, Puntuale o Areale.

Per poter avere sempre a disposizione i documenti riguardanti un determinato possedimento, sono state create varie tabelle ciascuna relativa ad un'opera di Gregorio da Catino, contenente il testo dei documenti. Esse sono state ordinate in base al numero di documento, nel caso del *Regestum Farfense*, o in base al numero di pagina, come nel caso del *Chronicon*. Per poter utilizzare le informazioni di tutte le tabelle in un'unica maschera di inserimento dati, è stata impostata tra di esse una relazione "molti a molti" (Fig. 1).

Questo tipo di relazione è infatti la più adatta a sfruttare le informazioni contenute nelle varie tabelle: avendo infatti una tabella con i possedimenti e una con i documenti, ad ogni possedimento possono corrispondere più

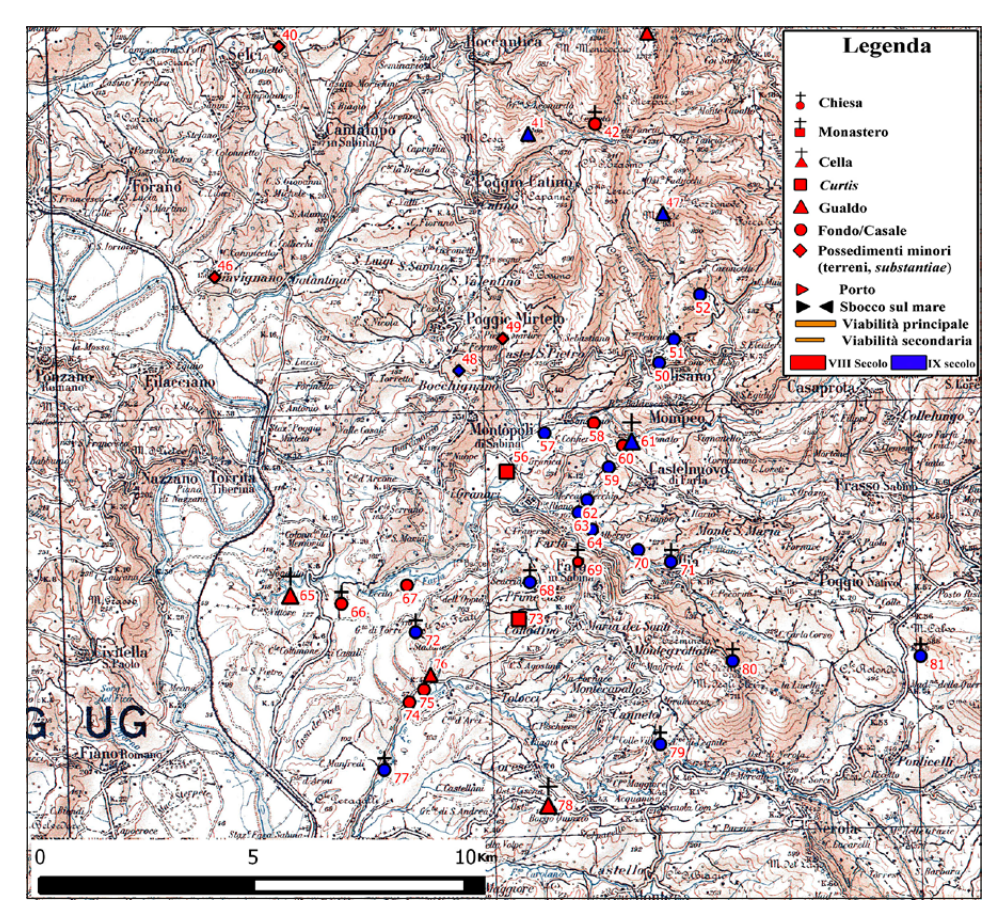

Fig. 3 – Esempio di tavola di sintesi, su base IGM 1:100.000.

documenti, mentre un documento può corrispondere a più possedimenti. In questo modo, è stato possibile realizzare una maschera di inserimento dati (Fig. 2) tramite la quale è possibile richiamare i singoli documenti, consultarli durante la compilazione del resto delle informazioni e associarli ad un determinato possedimento. Ogni tabella contenente i testi digitalizzati possiede inoltre una propria maschera di inserimento e ricerca dati.

# 2.2 *Il GIS dei possedimenti farfensi*

Una volta completato l'inserimento dei dati nel database, la tabella "Possedimenti farfensi" è stata esportata in formato di testo delimitato (.csv), per poterla importare poi in QGIS; il software GIS infatti riconosce la tabella

come layer vettoriale, e posiziona i vari record in base alle coordinate contenute nei campi X e Y. Interrogando quindi il layer "Possedimenti farfensi" in base alle esigenze di ricerca (possedimenti acquisiti in un determinato periodo di tempo, tipologia del possedimento, etc.) è possibile utilizzare il GIS come strumento di studio (Scianna, Villa 2011) e realizzare le carte di sintesi finali, riguardanti nel caso specifico i possedimenti dell'abbazia di Farfa tra l'VIII e il IX secolo (sono state realizzate 8 tavole in scala 1:100.000 e una carta di sintesi in scala 1:300.000) (Fig. 3).

## 3. Prospettive future

Digitalizzare i documenti, realizzare database e GIS deve condurre ad un ulteriore obiettivo: la diffusione e l'accessibilità dei dati. Il passo successivo da compiere dovrebbe essere quello di realizzare un webGIS, per sfruttare in questo modo le potenzialità straordinarie che i software e il web mettono a nostra disposizione (Marras 2013). Le finalità e l'utilità di un sistema simile potrebbero essere numerose: da una parte, dal punto di vista della ricerca storico-archeologica, si realizzerebbe una piattaforma a cui far riferimento per futuri studi riguardanti non solo l'abbazia di Farfa, ma l'intera penisola italiana, se si utilizzasse un metodo condiviso di digitalizzazione e mappatura dei possedimenti dei numerosi enti religiosi italiani; dall'altra, si renderebbero fruibili informazioni relative al patrimonio storico-artistico e archeologico di un determinato territorio, ponendo le basi per una sua migliore conoscenza e tutela (Calaon, Pizzinato 2011).

A tutto ciò può aggiungersi un ulteriore aspetto: la cartografia, strumento di comunicazione straordinario (Ulisse 2011), è per sua natura statica, ossia fotografa una determinata realtà in un preciso momento storico. Data la particolare natura della cartografia e dei GIS in ambito archeologico, avere la possibilità di modificare in tempo reale una cartografia in base a nuove scoperte o a correzione di errori precedenti, rappresenta una conquista decisiva, soprattutto nell'ambito della diffusione dei dati.

In conclusione, si può aggiungere anche la prospettiva di poter pensare ad un webGIS open non solo dal punto di vista dell'accessibilità, ma anche della partecipazione al progetto: con le dovute restrizioni e con un rigido controllo, si potrebbe ritagliare per l'utente finale non il ruolo di semplice fruitore passivo, ma di parte integrante di un progetto di ricerca storicoarcheologica.

> Alessio Innocenti Dipartimento di Scienze dell'Antichità Sapienza Università di Roma alessioinnocenti@fastwebnet.it

*La digitalizzazione dei documenti, i database e il GIS nell'ambito della ricerca topografica*

#### BIBLIOGRAFIA

Balzani U. 1903 (ed.), *Chronicon Farfense*, I-II, Roma, Forzani e C. Tipografi del Senato.

- Calaon D., Pizzinato C. 2011, *L'analisi archeologica nei processi di valutazione ambientale. Proposta metodologica in ambiente GIS*, «Archeologia e Calcolatori», 22, 413-439.
- Giorgi I., Balzani U. (eds.) 1884-1914, *Il regesto di Farfa, I-V*, Roma, Società romana di Storia patria.
- JAMET C., GUILLAUME H.-L. 2008, *Le webmapping sous licence libre*, in F. DJINDJIAN, H. Noizet, L. Costa, F. Pouget (eds.), *Webmapping dans les sciences historiques et archéologiques. Actes du Colloque international (Paris 2008)*, «Archeologia e Calcolatori», 19, 215-222.
- Mancinelli M.L. 2006, *L'utilizzo delle fonti farfensi nelle ricerche topografiche*, in R. Dondarini (ed.), *Farfa: abbazia imperiale. Atti del Convegno internazionale (Farfa-Santa Vittoria in Matenano 2003)*, Negarine, Il Segno dei Gabrielli, 325-337.
- Marras A.M. 2013, *Una volta era il webgis. La cartografia archeologica sul web: passato, presente e prospettive future,* in M. Serlorenzi (ed.)*, Atti del VII Workshop Open Source, Free Software e Open Format nei processi di ricerca archeologica (Roma 2012)*, «Archeologia e Calcolatori*»*, Suppl. 4, 120-127.
- Scianna A., Villa B. 2011, *GIS applications in archaeology*, «Archeologia e Calcolatori», 22, 337-363.
- Ulisse F. 2004, *Considerazioni sulla reale "usabilità" di mappe, GIS e cartografia a contenuto archeologico su Web*, «Archeologia e Calcolatori», 15, 521-529.

### ABSTRACT

Through modern technologies we are able to use medieval documents for topographic studies in a more efficient way. It is easier to read and use a document once it has been digitized and recorded in a topographic database. The present study is based on a partially computer-<br>ized archive of one of the most important medieval cartularies, the *Regestum Farfense*. The topographic database was linked to a GIS software, QGIS, in order to create a thematic car- tography about the properties of the Farfa abbey. Both cartography and database were made with open source software (LibreOffice and QGIS). Thematic layers were created using data collected in the database, which contains some important fields, such as Chronology, Property Type (*Fundus*, *Casales*, *Gualdus*, *Curtis*, *Ecclesia*, *Monasterium*), Acquisition Type (Purchase, Donation, Exchange), Location (Known-Hypothetical, Exact-Areal), useful for cartographic purposes. Thanks to these computer applications, new insights into some important historical and archaeological questions emerge, like the role of the abbeys in Italy during the Lombard and Carolingian periods. In addition, it is vital for research activity to be able to read a document in a faster and easier way. Infact, documents often reveal new information when we manage them with new instruments.